# Chapter 2 Application Layer

A note on the use of these ppt slides:

We're making these slides freely available to all (faculty, students, readers).<br>They're in PowerPoint form so you can add, modify, and delete slides<br>(including this one) and slide content to suit your needs. They obviously following: If you use these slides (e.g., in a class) in substantially unaltered form, that you mention their source (after all, we'd like people to use our book!)

□ If you post any slides in substantially unaltered form on a www site, that<br>you note that they are adapted from (or perhaps identical to) our slides, and<br>note our copyright of this material.

Thanks and enjoy! JFK/KWR

All material copyright 1996-2009 J.F Kurose and K.W. Ross, All Rights Reserved

COMPUTER **MELGOTON**<br>NETWORKING

Computer Networking: A Top Down Approach, 5th edition. Jim Kurose, Keith Ross Addison-Wesley, April 2009.

2: Application Layer 1

# Chapter 2: Application layer

 $\square$  2.1 Principles of network applications  $\square$  2.2 Web and HTTP  $\square$  2.3 FTP □ 2.4 Electronic Mail SMTP, POP3, IMAP  $\Box$  2.5 DNS

- □ 2.6 P2P applications
- □ 2.7 Socket programming with TCP
- □ 2.8 Socket programming with UDP

2: Application Layer 2

# Chapter 2: Application Layer

### Our goals:

- □ conceptual, implementation aspects of network application protocols
	- $\bm{\cdot}$  transport-layer service models
	- client-server paradigm
	- peer-to-peer paradigm
- **O** learn about protocols by examining popular application-level protocols
	- **+ HTTP**
	- FTP
	- SMTP / POP3 / IMAP
	- **+** DNS
- $\Box$  programming network applications socket API
	-

2: Application Layer 3

# Some network apps

- $\square$  e-mail
- □ web
- $\Box$  instant messaging
- $\square$  remote login
- **O** P2P file sharing
- $\square$  multi-user network
- games
- □ streaming stored video clips
- □ voice over IP
- □ real-time video
- conferencing
- $\Box$  grid computing  $\Box$
- 
- $\Box$  $\Box$
- 2: Application Layer 4

# Creating a network app

### write programs that

- run on (different) end systems
- communicate over network
- e.g., web server software
- communicates with browser software

### No need to write software for network-core devices

- Network-core devices do not run user applications
- applications on end systems allows for rapid app development, propagation

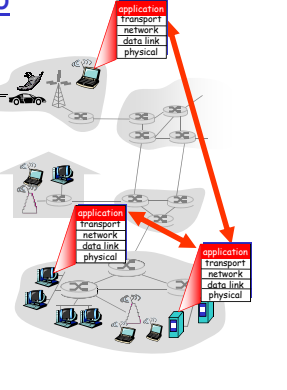

2: Application Layer 5

# Chapter 2: Application layer

□ 2.1 Principles of network applications  $\square$  2.2 Web and HTTP  $\Box$  2.3 FTP □ 2.4 Electronic Mail SMTP, POP3, IMAP

- 
- $\Box$  2.5 DNS
- □ 2.6 P2P applications
- □ 2.7 Socket programming with TCP
- □ 2.8 Socket programming with UDP
- □ 2.9 Building a Web server

# Application architectures

- □ Client-server
- □Peer-to-peer (P2P)
- **I** Hybrid of client-server and P2P

# Client-server architecture

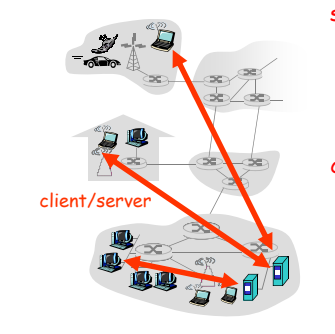

## server:

- always-on host
- permanent IP address
- server farms for scaling

### clients:

- communicate with server may be intermittently
- connected
- **may have dynamic IP** addresses
- do not communicate directly with each other

2: Application Layer 8

2: Application Layer 7

# Pure P2P architecture

- no always-on server
- $\Box$  arbitrary end systems directly communicate peer-peer
- $\Box$  peers are intermittently connected and change IP addresses
- Highly scalable but difficult to manage

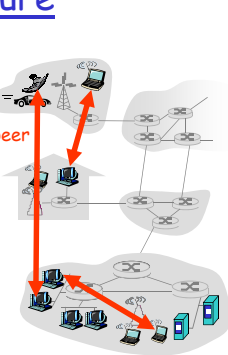

2: Application Layer 9

# Processes communicating

- Process: program running within a host.
- $\Box$  within same host, two processes communicate using inter-process communication (defined by OS).
- $\square$  processes in different hosts communicate by exchanging messages
- Client process: process that initiates communication
- Server process: process that waits to be contacted
- $\Box$  Note: applications with P2P architectures have client processes & server processes

2: Application Layer 11

# Hybrid of client-server and P2P

### Skype

- voice-over-IP P2P application
- centralized server: finding address of remote party:
- client-client connection: direct (not through server)

### Instant messaging

- chatting between two users is P2P
- centralized service: client presence detection/location
	- user registers its IP address with central server when it comes online
	- user contacts central server to find IP addresses of buddies

2: Application Layer 10

## **Sockets**

- □ process sends/receives messages to/from its socket
- socket analogous to door sending process shoves
	- message out door sending process relies on transport infrastructure on other side of door which brings message to socket at receiving process

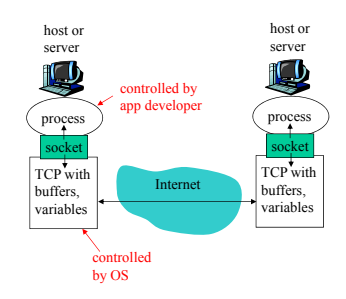

 $\Box$  API: (1) choice of transport protocol; (2) ability to fix a few parameters (lots more on this later)

### Addressing processes

- $\Box$  to receive messages, process must have identifier
- $\Box$  host device has unique 32-bit IP address
- □ <u>Q:</u> does IP address of host suffice for identifying the process?

2: Application Layer 13

# App-layer protocol defines

- □ Types of messages exchanged,
- e.g., request, response
- **B** Message syntax: what fields in messages &
- how fields are delineated □ Message semantics  $\bullet$  meaning of information in
- fields  $\square$  Rules for when and how
- processes send & respond to messages
- Public-domain protocols:
- $\Box$  defined in RFCs  $\Box$  allows for
- interoperability
- $\Box$  e.g., HTTP, SMTP
- Proprietary protocols:
- □ e.g., Skype

2: Application Layer 15

## Transport service requirements of common apps

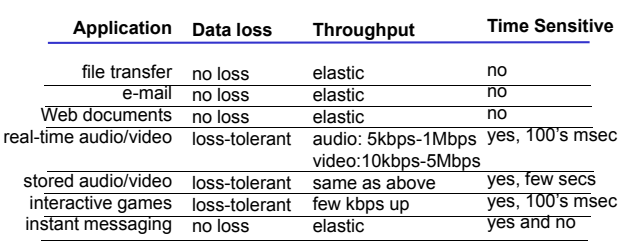

2: Application Layer 17

## Addressing processes

- $\Box$  to receive messages, process must have identifier
- $\Box$  host device has unique 32-bit IP address
- **O**: does IP address of host on which process runs suffice for identifying the process?
	- $\ast A:$  No, many processes can be running on same host
- d *identifier* includes both IP address and port numbers associated with process on host.
- Example port numbers: HTTP server: 80
	- Mail server: 25
- □ to send HTTP message to gaia.cs.umass.edu web server: IP address: 128.119.245.12
	- Port number: 80
- $\Box$  more shortly...

2: Application Layer 14

## What transport service does an app need?

### Data loss

- □ some apps (e.g., audio) can tolerate some loss
- $\Box$  other apps (e.g., file transfer, telnet) require 100% reliable data transfer

### Timing

 $\Box$  some apps (e.g., Internet telephony, interactive games) require low delay to be "effective"

### **Throughput**

- $\Box$  some apps (e.g., multimedia) require minimum amount of throughput to be "effective"
- $\Box$  other apps ("elastic apps") make use of whatever throughput they get

### **Security**

□ Encryption, data integrity, …

2: Application Layer 16

### Internet transport protocols services

### TCP service:

- connection-oriented: setup required between client and server processes
- n reliable transport between sending and receiving process flow control: sender won't
- overwhelm receiver
- *G* congestion control: throttle sender when network overloaded
- does not provide: timing, minimum throughput guarantees, security

### UDP service:

- unreliable data transfer between sending and receiving process
- does not provide: connection setup, reliability, flow control, congestion control, timing, throughput guarantee, or security

Q: why bother? Why is there a UDP?

## Internet apps: application, transport protocols

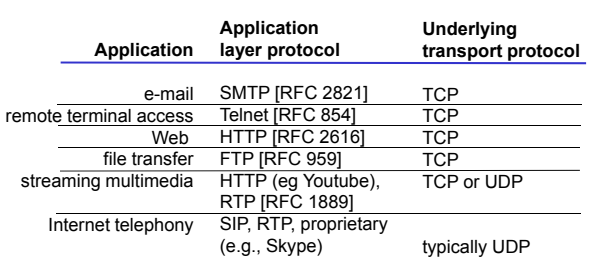

2: Application Layer 19

# Chapter 2: Application layer

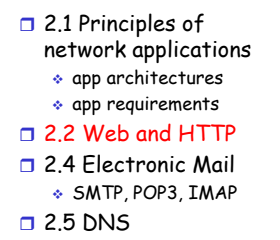

- □ 2.6 P2P applications
- □ 2.7 Socket programming with TCP
- □ 2.8 Socket programming with UDP

2: Application Layer 20

# Web and HTTP

### First some jargon

- $\Box$  Web page consists of objects
- □ Object can be HTML file, JPEG image, Java applet, audio file,…
- $\square$  Web page consists of base HTML-file which includes several referenced objects
- $\Box$  Each object is addressable by a URL
- □ Example URL:

www.someschool.edu/someDept/pic.gif

host name path name

2: Application Layer 21

# HTTP overview

### HTTP: hypertext transfer protocol

- □ Web's application layer
- protocol □ client/server model
	- \* *client:* browser that requests, receives,
	- "displays" Web objects \* server: Web server
	- sends objects in response to requests

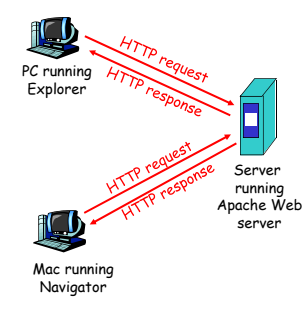

2: Application Layer 22

# HTTP connections

### Nonpersistent HTTP

□ At most one object is sent over a TCP connection.

Persistent HTTP

 $\Box$  Multiple objects can be sent over single TCP connection between client and server.

2: Application Layer 24

# HTTP overview (continued)

### Uses TCP:

- $\Box$  client initiates TCP connection (creates socket) to server, port 80
- server accepts TCP connection from client
- **HTTP** messages (applicationlayer protocol messages) exchanged between browser (HTTP client) and Web server (HTTP server)
- **O** TCP connection closed

## HTTP is "stateless"

 $\Box$  server maintains no information about past client requests

#### Protocols that maintain aside "state" are complex!

- past history (state) must be maintained
- $\Box$  if server/client crashes, their views of "state" may be inconsistent, must be
	- reconciled

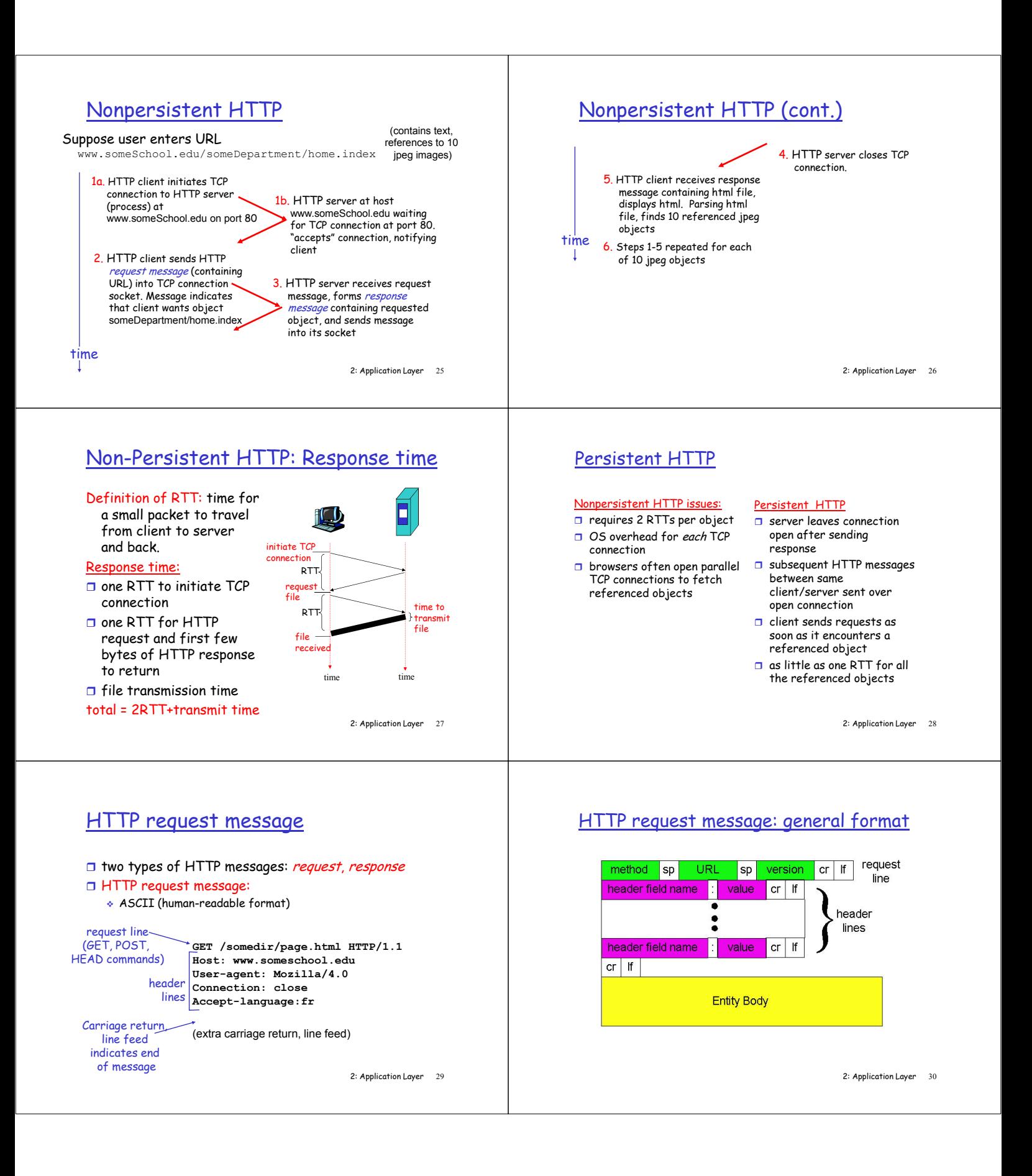

### Uploading form input Post method:  $\Box$  Web page often includes form input  $\Box$  Input is uploaded to server in entity body URL method: □ Uses GET method  $\Box$  Input is uploaded in URL field of request line:

www.somesite.com/animalsearch?monkeys&banana

2: Application Layer 31

# Method types

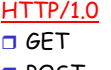

□ POST **o** HEAD

asks server to leave requested object out of response

### HTTP/1.1

□ GET, POST, HEAD - PUT

 uploads file in entity body to path specified in URL field

- DELETE deletes file specified in the URL field

2: Application Layer 32

## HTTP response message

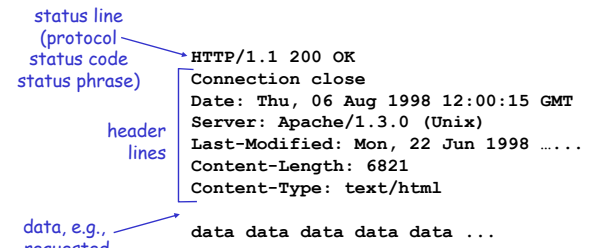

requested HTML file

2: Application Layer 33

## Trying out HTTP (client side) for yourself

### 1. Telnet to your favorite Web server:

**telnet cis.poly.edu 80**

(default HTTP server port) at cis.poly.edu. Anything typed in sent to port 80 at cis.poly.edu

Opens TCP connection to port 80

### 2. Type in a GET HTTP request:

**GET /~ross/ HTTP/1.1 Host: cis.poly.edu**

By typing this in (hit carriage return twice), you send this minimal (but complete) GET request to HTTP server

3. Look at response message sent by HTTP server!

2: Application Layer 35

## HTTP response status codes

In first line in server->client response message. A few sample codes:

### **200 OK**

- request succeeded, requested object later in this message
- **301 Moved Permanently**
	- requested object moved, new location specified later in this message (Location:)
- **400 Bad Request**
	- request message not understood by server
- **404 Not Found**
	- requested document not found on this server
- **505 HTTP Version Not Supported**

2: Application Layer 34

## User-server state: cookies

Example:

time

Many major Web sites use cookies

- Four components: 1) cookie header line of HTTP response message
	- 2) cookie header line in HTTP request message
	- 3) cookie file kept on user's host, managed by user's browser
	- 4) back-end database at Web site
- **entry** in backend database for ID

- Susan always access Internet always from PC

commerce site for first

- visits specific e-

 $\Box$  when initial HTTP requests arrives at site,

site creates: unique ID

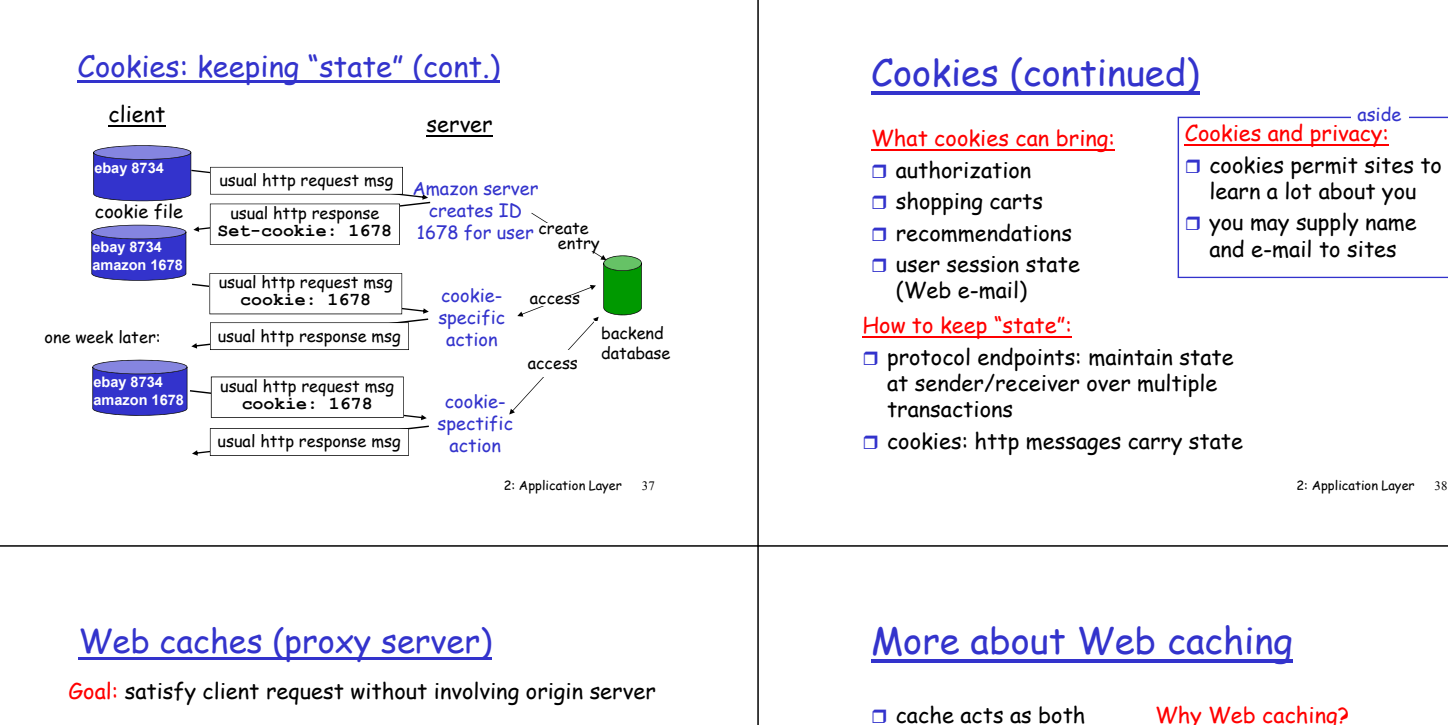

- □ user sets browser: Web accesses via cache
- $\Box$  browser sends all HTTP requests to cache
	- object in cache: cache returns object
	- else cache requests object from origin server, then returns object to client

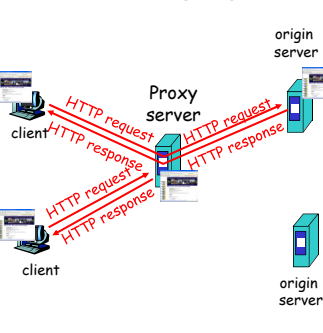

2: Application Layer 39

origin

# Caching example

### **Assumptions**

- $\Box$  average object size = 100,000 bits
- $\Box$  avg. request rate from institution's browsers to origin servers = 15/sec
- o delay from institutional router to any origin server and back to router = 2 sec

### Consequences

- $\Box$  utilization on LAN = 15%
- $\Box$  utilization on access link = 100%
- $\Box$  total delay = Internet delay + access delay + LAN delay
- = 2 sec + minutes + milliseconds

servers 飢 public Internet 1.5 Mbps no moro<br>10000 link instituti 10 Mbps LAN **DD** institutional cache

B,

### 2: Application Layer 41

#### Caching example (cont) Õ, origin possible solution servers Í  $\Box$  increase bandwidth of access public Internet link to, say, 10 Mbps Ő **consequence**  $\Box$  utilization on LAN = 15% 10 Mbps  $\Box$  utilization on access link = 15% e mapa<br>Iccess link - Total delay = Internet delay + access delay + LAN delay institut  $\supseteq$  10 Mbps LAN = 2 sec + msecs + msecs often a costly upgrade **IDEO**

institutional cache

2: Application Layer 42

 $\Box$  cache acts as both client and server

 $\Box$  typically cache is installed by ISP (university, company, residential ISP) link.

### Why Web caching?

- □ reduce response time for client request
- $\Box$  reduce traffic on an institution's access
- $\Box$  Internet dense with caches: enables "poor" content providers to effectively deliver content (but so does P2P file sharing)

#### Caching example (cont) origin Ĩ, Ő possible solution: install servers Í. cache public Internet  $\Box$  suppose hit rate is 0.4 consequence  $\infty$ □ 40% requests will be<br>satisfied almost immediately 1.5 Mbps access link  $\Box$  60% requests satisfied by origin server □ utilization of access link<br>reduced to 60%, resulting in institutional 10 Mbps LAN negligible delays (say 10 msec) 更更  $\Box$  total avg delay = Internet delay + access delay + LAN delay = .6\*(2.01) secs + .4\*milliseconds < 1.4 secs institutional cache

# Chapter 2: Application layer

- $\square$  2.1 Principles of
- network applications
- $\square$  2.2 Web and HTTP
- $\square$  2.3 FTP
- $\square$  2.4 Electronic Mail SMTP, POP3, IMAP
- $\square$  2.5 DNS
- □ 2.6 P2P applications
- □ 2.7 Socket programming with TCP
- □ 2.8 Socket programming with UDP
- □ 2.9 Building a Web server

2: Application Layer 45

2: Application Layer 43

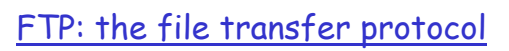

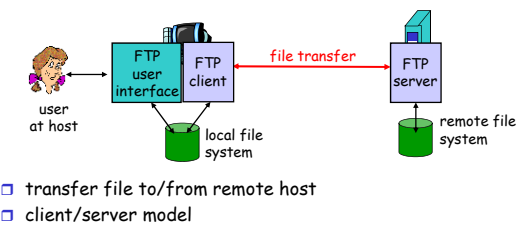

cache server HTTP request msg **If-modified-since: <date>** HTTP response

**HTTP/1.0 304 Not Modified**

HTTP request msg **If-modified-since: <date>** HTTP response **HTTP/1.0 200 OK <data>**

object not modified

object modified

2: Application Layer 44

- client: side that initiates transfer (either to/from remote)
- \* *server:* remote host
- $\Box$  ftp: RFC 959

Conditional GET

Goal: don't send object if cache has up-to-date cached

 $\Box$  cache: specify date of cached copy in HTTP request **If-modified-since:** 

> **HTTP/1.0 304 Not Modified**

**B** server: response contains no object if cached copy is up-

**<date>**

version

to-date:

□ ftp server: port 21

2: Application Layer

# FTP commands, responses

### Sample commands:

- □ sent as ASCII text over control channel
- **USER** *username*
- **PASS** *password*
- **LIST** return list of file in
- current directory - **RETR filename** retrieves (gets) file
- **O** STOR filename stores (puts) file onto remote host

### Sample return codes

- $\Box$  status code and phrase (as in HTTP)
- $\Box$  331 Username OK, **password required**
- **125 data connection already open; transfer starting**
- **425 Can't open data connection**
- **452 Error writing file**

2: Application Layer 48

 $\Box$  FTP client contacts FTP server at port 21, TCP is transport protocol

FTP: separate control, data connections

- $\Box$  client authorized over control connection
- $\Box$  client browses remote directory by sending commands over control connection.
- $\Box$  when server receives file transfer command, server<br>opens 2<sup>nd</sup> TCP connection (for file) to client
- $\Box$  after transferring one file, server closes data connection.

port 21 <u>r D</u> TCP data connection port 20 FTP **FTP** client server

TCP control connection

- Server opens another TCP data connection to transfer another file. □ control connection: "out of
- band" **D** FTP server maintains "state":
- current directory, earlier authentication

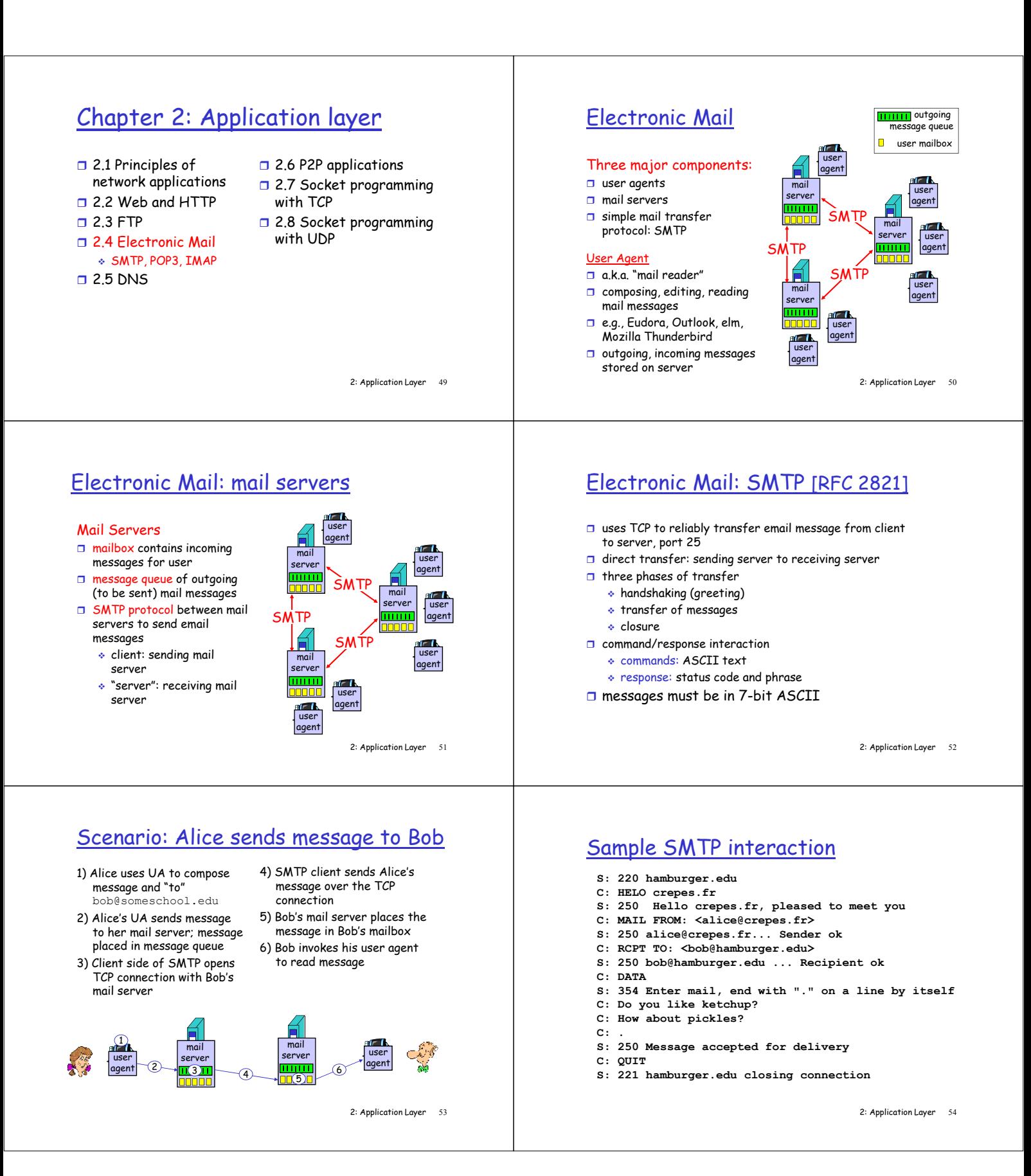

## Try SMTP interaction for yourself:

- **telnet servername 25**
- $\Box$  see 220 reply from server
- $\square$  enter HELO, MAIL FROM, RCPT TO, DATA, QUIT commands
- above lets you send email without using email client (reader)
	- 2: Application Layer 55

# SMTP: final words

- □ SMTP uses persistent connections
- □ SMTP requires message (header & body) to be in 7 bit ASCII
- □ SMTP server uses CRLF.CRLF to determine end of message

### Comparison with HTTP:

- **D** HTTP: pull
- □ SMTP: push
- □ both have ASCII command/response interaction, status codes
- **D** HTTP: each object encapsulated in its own response msg
- $\Box$  SMTP: multiple objects sent in multipart msg

2: Application Layer 56

# Mail message format

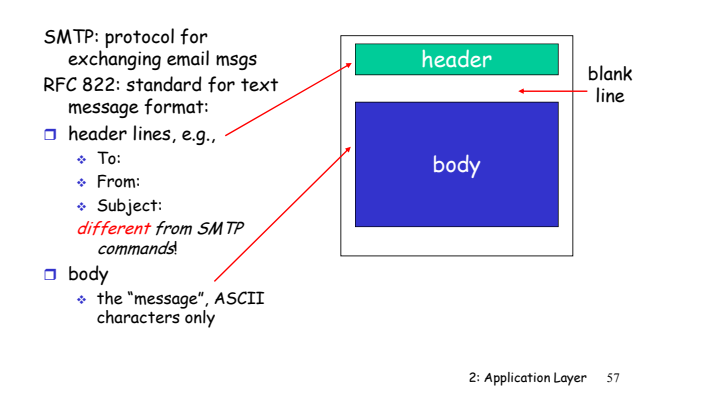

## Mail access protocols

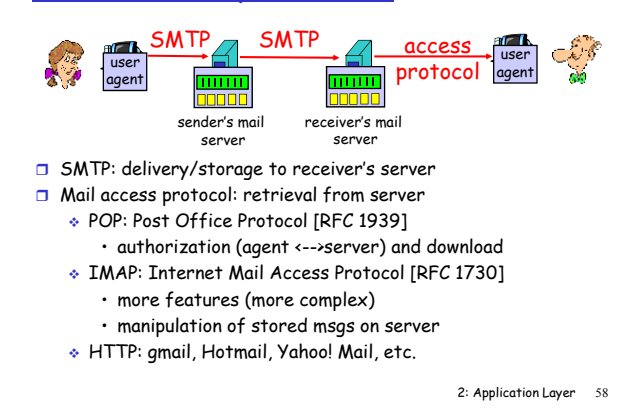

# POP3 (more) and IMAP

### More about POP3

- **D** Previous example uses "download and delete" mode.
- Bob cannot re-read email if he changes client
- **D** "Download-and-keep": copies of messages on different clients
- □ POP3 is stateless across sessions

### **IMAP**

- □ Keep all messages in one place: the server
- □ Allows user to organize messages in folders
- □ IMAP keeps user state across sessions:
	- names of folders and mappings between message IDs and folder name

2: Application Layer 60

#### POP3 protocol authorization phase □ client commands: **user:** declare username **pass:** password □ server responses **+OK C: list S: 1 498 S: 2 912**   $\mathbf{S}$ **S: +OK POP3 server ready C: user bob S: +OK C: pass hungry S: +OK user successfully logged on** 2: Application Layer 59 **-ERR** transaction phase, client: - **list:** list message numbers **I** retr: retrieve message by number - **dele:** delete - **quit C: retr 1 S: <message 1 contents> S: . C: dele 1 C: retr 2 S: <message 1 contents> S: . C: dele 2 C: quit S: +OK POP3 server signing off**

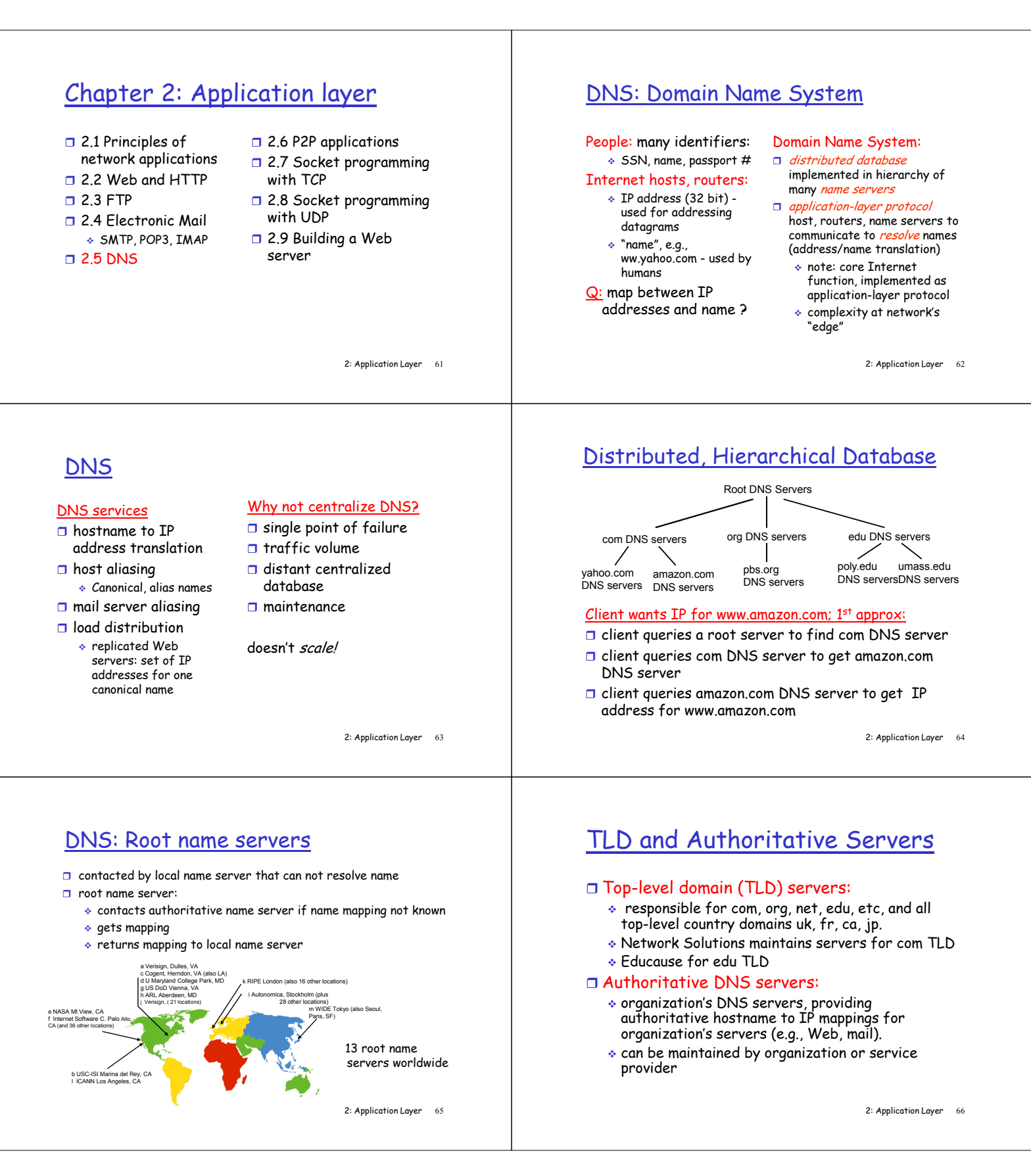

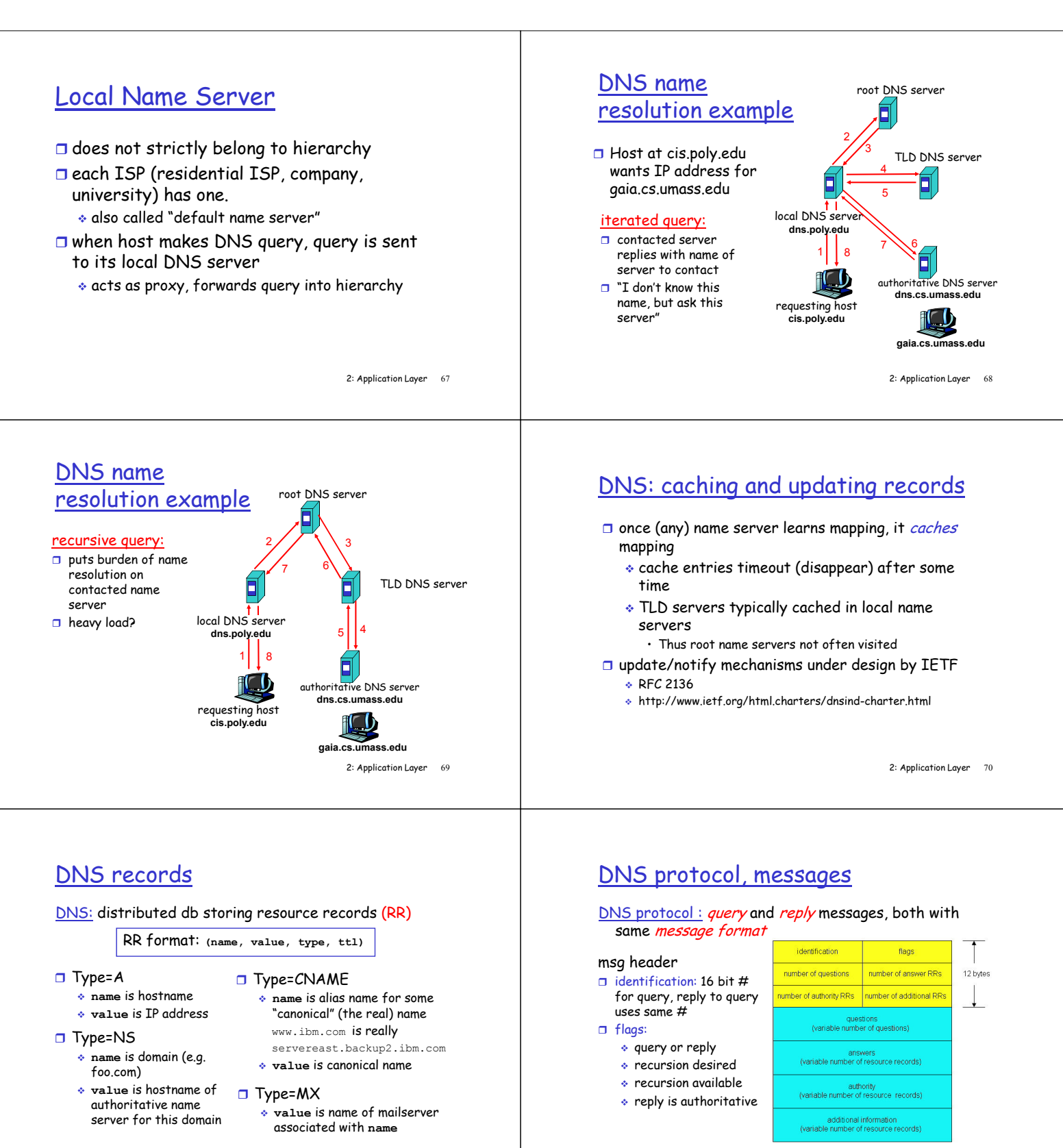

<sup>2:</sup> Application Layer 72

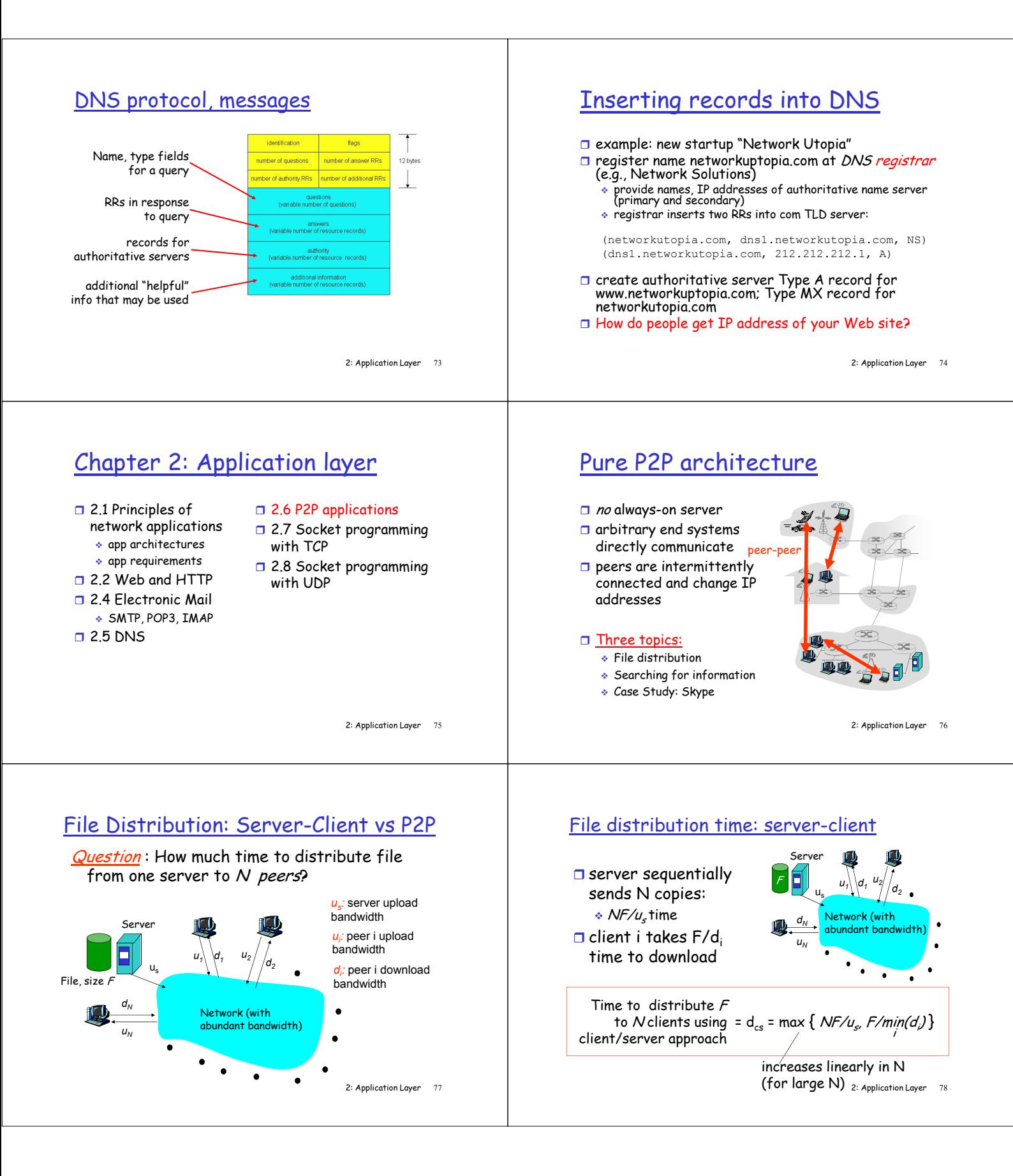

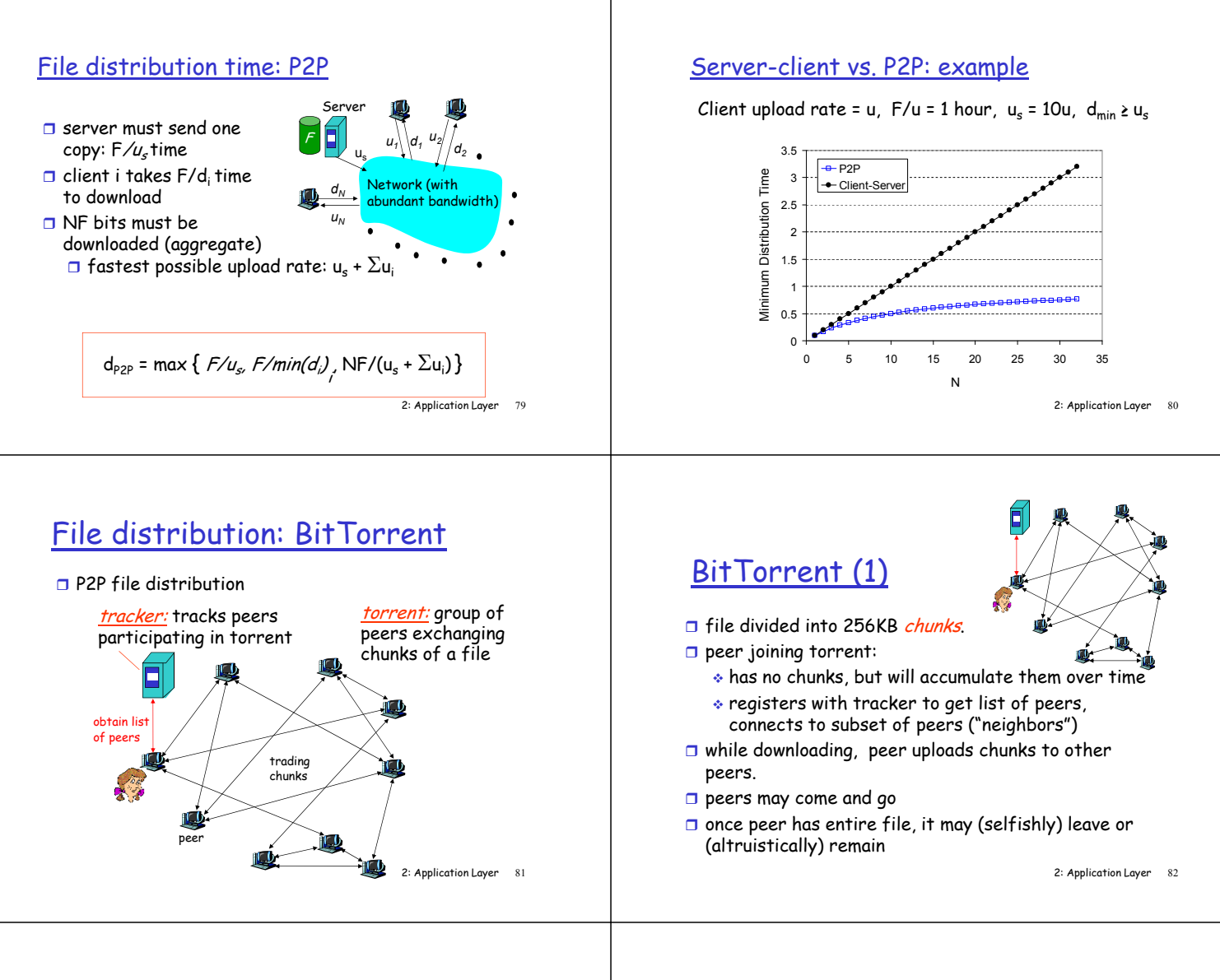

# BitTorrent (2)

### Pulling Chunks

- $\Box$  at any given time, different peers have different subsets of file chunks
- $\Box$  periodically, a peer (Alice) asks each neighbor for list of chunks that they have.
- $\Box$  Alice sends requests for her missing chunks
	- rarest first

### Sending Chunks: tit-for-tat

- $\Box$  Alice sends chunks to four neighbors currently sending her chunks at the highest rate
	- re-evaluate top 4 every 10 secs
- o every 30 secs: randomly select another peer, starts sending chunks
	- newly chosen peer may join top 4
	- "optimistically unchoke"

2: Application Layer 83

# BitTorrent: Tit-for-tat

(1) Alice "optimistically unchokes" Bob

(2) Alice becomes one of Bob's top-four providers; Bob reciprocates (3) Bob becomes one of Alice's top-four providers

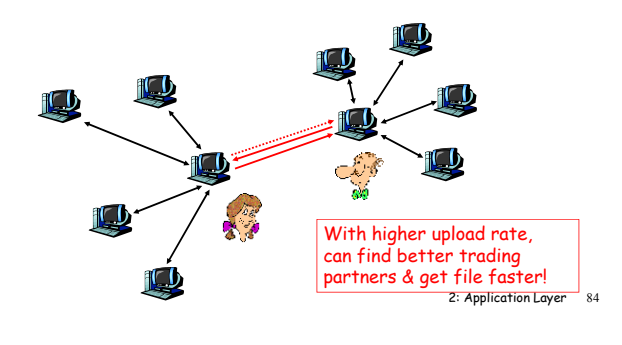

# Distributed Hash Table (DHT)

- $\Box$  DHT = distributed P2P database
- □ Database has (key, value) pairs;
	- key: ss number; value: human name
	- \* key: content type; value: IP address
- **1** Peers query DB with key DB returns values that match the key
- □ Peers can also <mark>insert</mark> (key, value) peers

## DHT Identifiers

- Assign integer identifier to each peer in range  $[0, 2<sup>n</sup> - 1]$ .
	- Each identifier can be represented by n bits.
- Require each key to be an integer in same range.
- □ To get integer keys, hash original key.
	- \* eg, key = h("Led Zeppelin IV")
	- This is why they call it a distributed "hash" table

# How to assign keys to peers?

- Central issue:
	- Assigning (key, value) pairs to peers.
- $\Box$  Rule: assign key to the peer that has the closest ID.
- $\square$  Convention in lecture: closest is the immediate successor of the key.
- □ Ex: n=4; peers: 1,3,4,5,8,10,12,14;  $\div$  key = 13, then successor peer = 14
- $\text{key} = 15$ , then successor peer = 1

# Circular DHT (1)

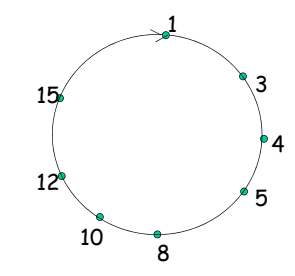

- G Each peer only aware of immediate successor and predecessor.
- □ "Overlay network"

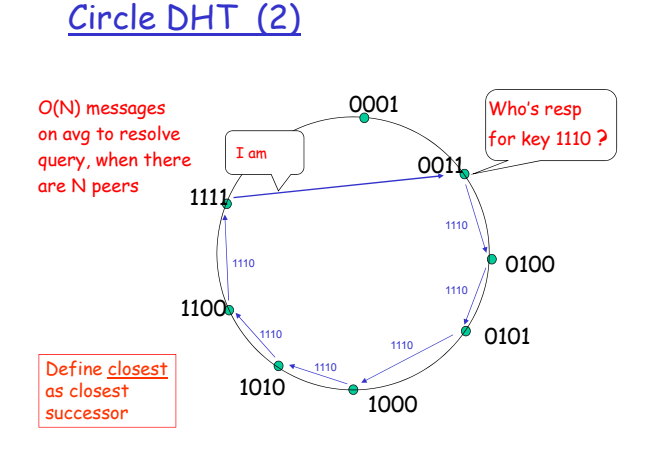

# Circular DHT with Shortcuts

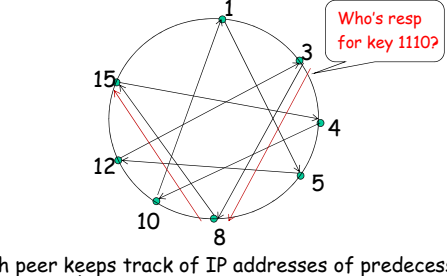

- □ Each peer keeps track of IP addresses of predecessor, successor, short cuts.
- Reduced from 6 to 2 messages.
- □ Possible to design shortcuts so O(log N) neighbors, O(log N) messages in query

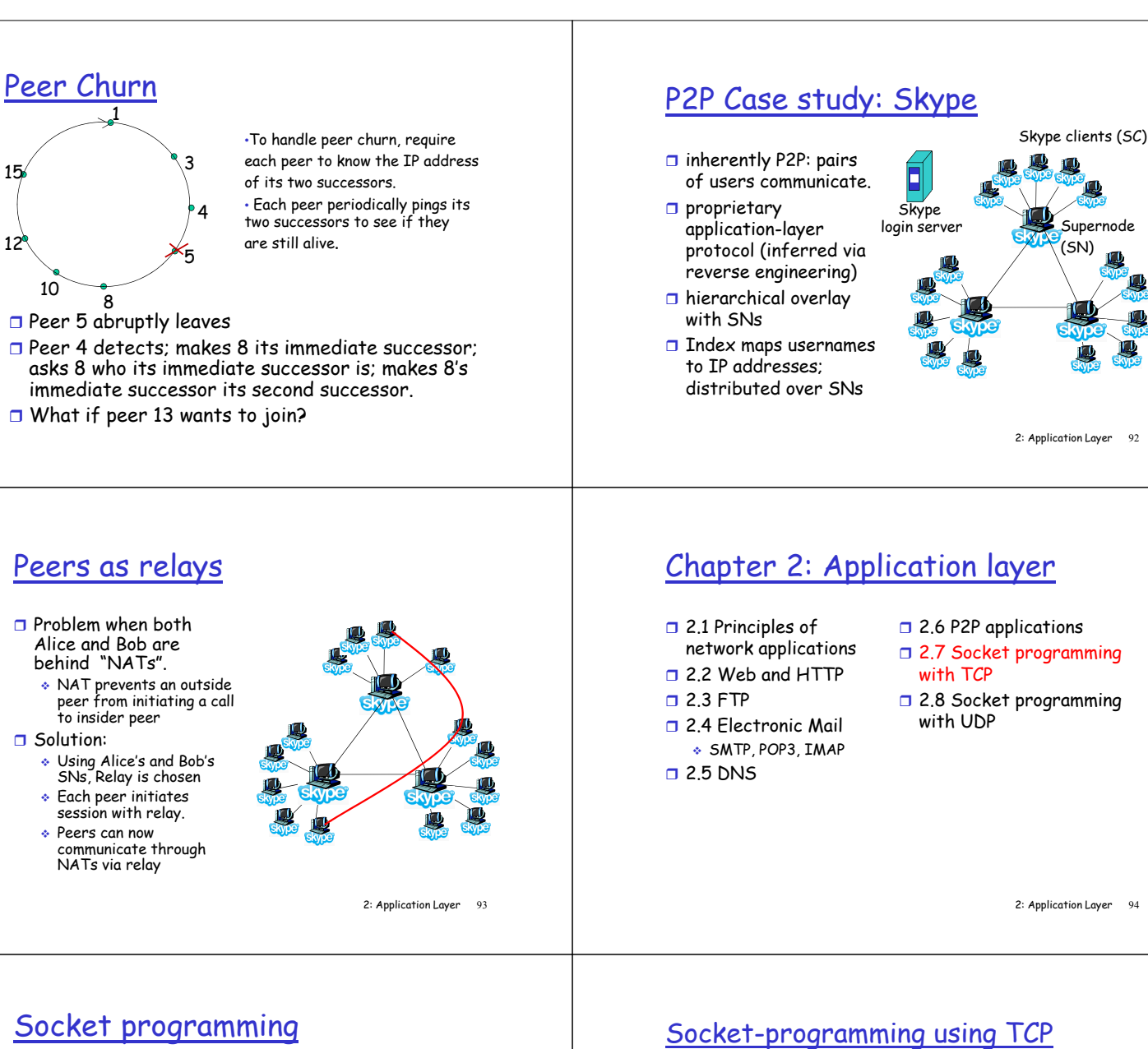

Goal: learn how to build client/server application that communicate using sockets

### Socket API

- □ introduced in BSD4.1 UNIX, 1981
- $\Box$  explicitly created, used, released by apps
- o client/server paradigm
- u two types of transport service via socket API:
- unreliable datagram reliable, byte streamoriented

a host-local, application-created,<br>O.S-controlled interfa controlled interface (a "door") into which application process can both send and receive messages to/from another application process

-socket·

2: Application Layer 95

Socket: a door between application process and endend-transport protocol (UCP or TCP) TCP service: reliable transfer of **bytes** from one process to another

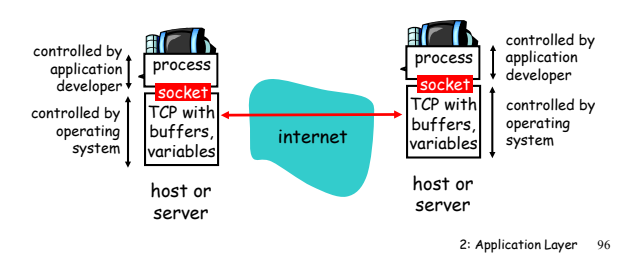

## Socket programming with TCP

- Client must contact server
- **a** server process must first be running
- $\Box$  server must have created socket (door) that welcomes client's contact

### Client contacts server by:

- $\Box$  creating client-local TCP socket
- □ specifying IP address, port number of server process
- **D** When client creates socket: client TCP establishes connection to server TCP
- $\Box$  When contacted by client, server TCP creates new socket for server process to communicate with client
- allows server to talk with multiple clients
	- $\bullet$  source port numbers used to distinguish clients (more in Chap 3)

### TCP provides reliable, in-order transfer of bytes ("pipe") between client and server application viewpoint

2: Application Layer 97

## Stream jargon

- $\Box$  A stream is a sequence of characters that flow into or out of a process.
- □ An input stream is attached to some input source for the process, e.g., keyboard or socket.
- n An output stream is attached to an output source, e.g., monitor or socket.

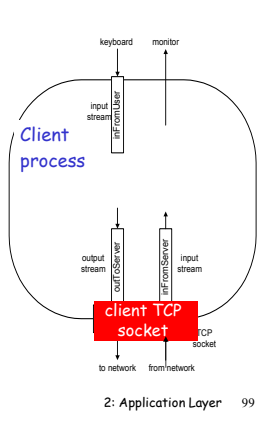

### Client/server socket interaction: TCP

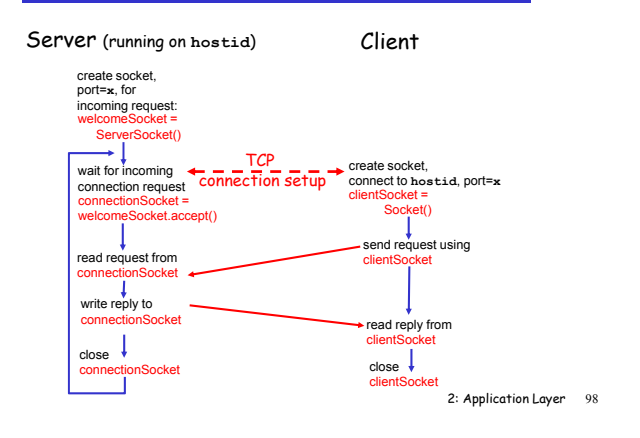

## Socket programming with TCP

### Example client-server app:

- 1) client reads line from standard input (**inFromUser** stream) , sends to server via socket (**outToServer** stream)
- 2) server reads line from socket 3) server converts line to uppercase, sends back to
- client
- 4) client reads, prints modified line from socket (**inFromServer** stream)

2: Application Layer 100

# Example: Java client (TCP)

import java.jo.\*; import java.net.\* class TCPClient {

{

Create client socket, connect to server Create output stream attached to socket public static void main(String argv[]) throws Exception

String sentence; String modifiedSentence;

BufferedReader inFromUser = new BufferedReader(new InputStreamReader(System.in)); **Create** input stream

Socket clientSocket = new Socket("hostname", 6789);

DataOutputStream outToServer = new DataOutputStream(clientSocket.getOutputStream());

2: Application Layer 101

# Example: Java client (TCP), cont.

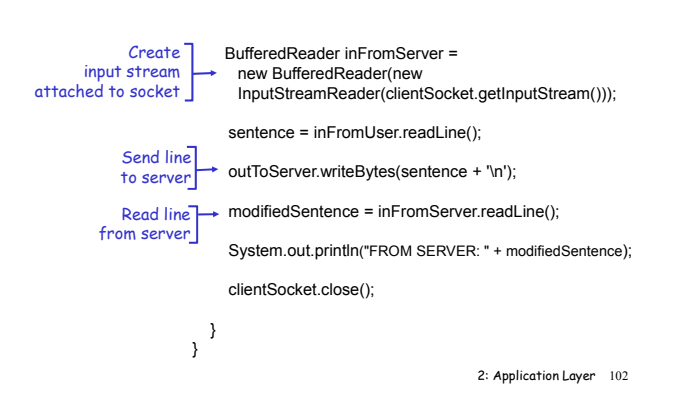

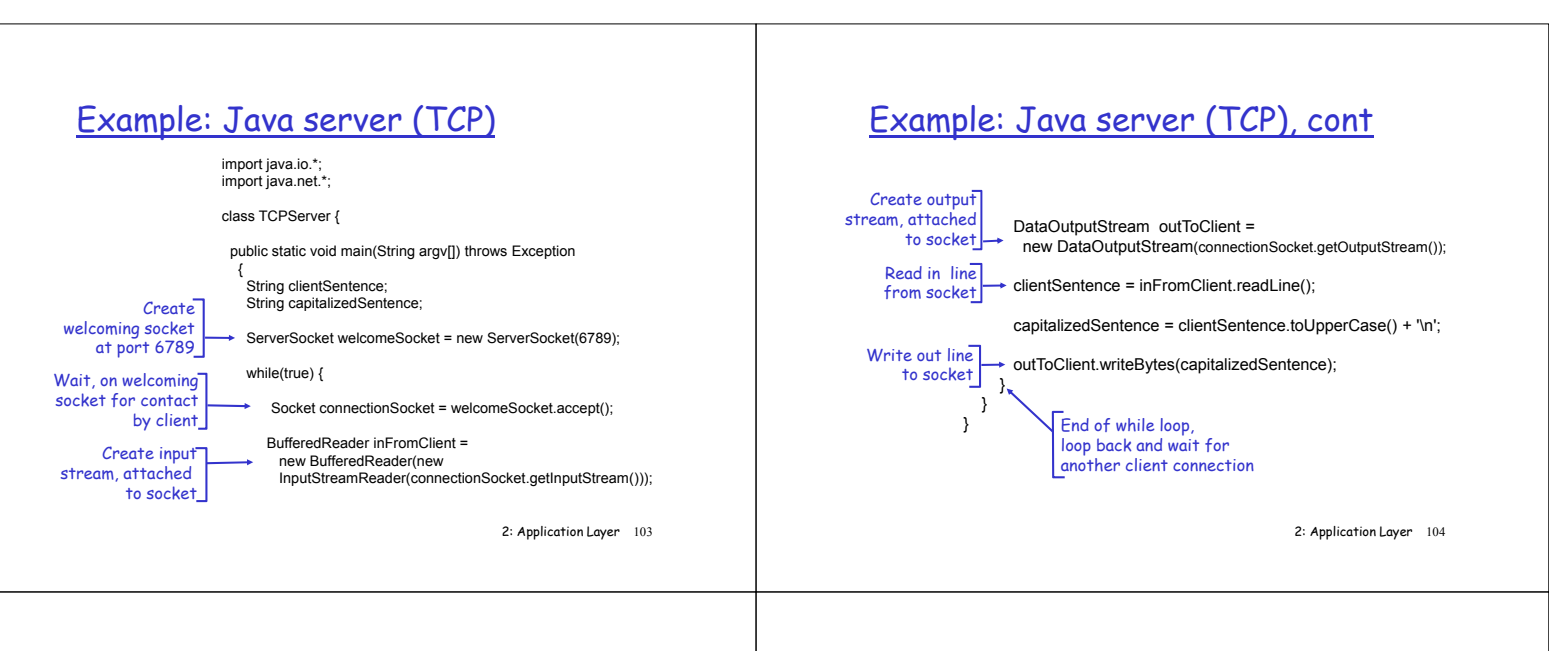

# Chapter 2: Application layer

- $\square$  2.1 Principles of network applications  $\square$  2.2 Web and HTTP  $\square$  2.3 FTP  $\square$  2.4 Electronic Mail SMTP, POP3, IMAP  $\square$  2.5 DNS
- □ 2.6 P2P applications
	- □ 2.7 Socket programming with TCP
	- □ 2.8 Socket programming with UDP

2: Application Layer 105

# Socket programming with UDP

### UDP: no "connection" between client and server

- □ no handshaking
- $\Box$  sender explicitly attaches IP address and port of destination to each packet
- □ server must extract IP address, port of sender from received packet

UDP: transmitted data may be received out of order, or lost

application viewpoint

UDP provides unreliable transfer of groups of bytes ("datagrams") between client and server

2: Application Layer 106

### Client/server socket interaction: UDP

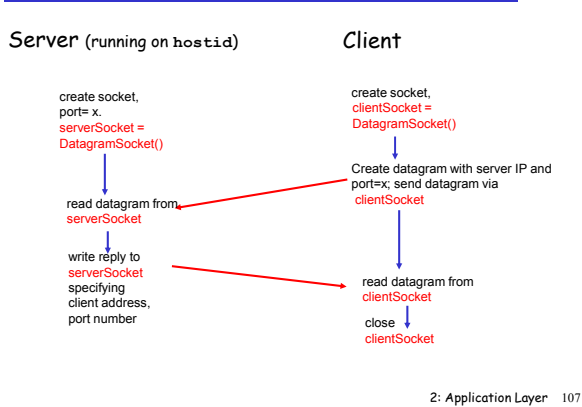

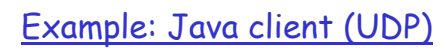

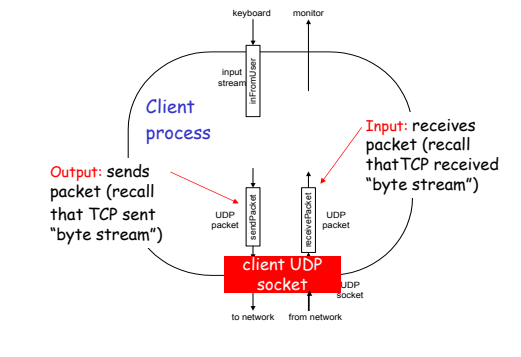

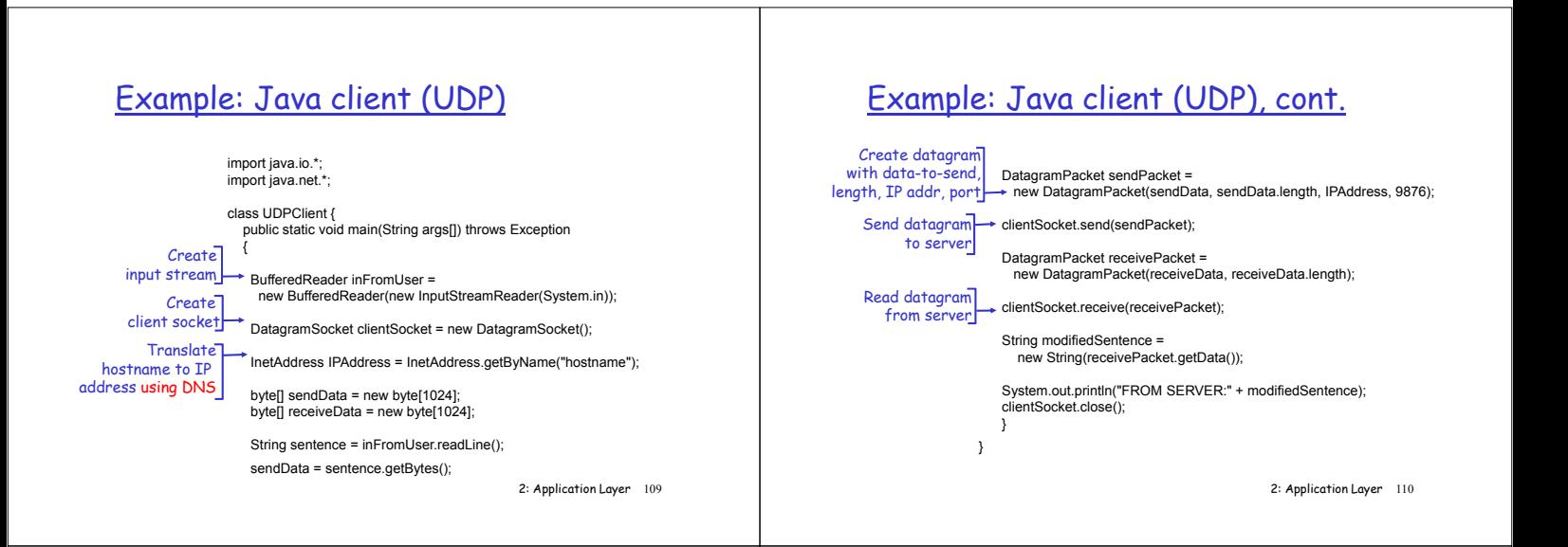

# Example: Java server (UDP)

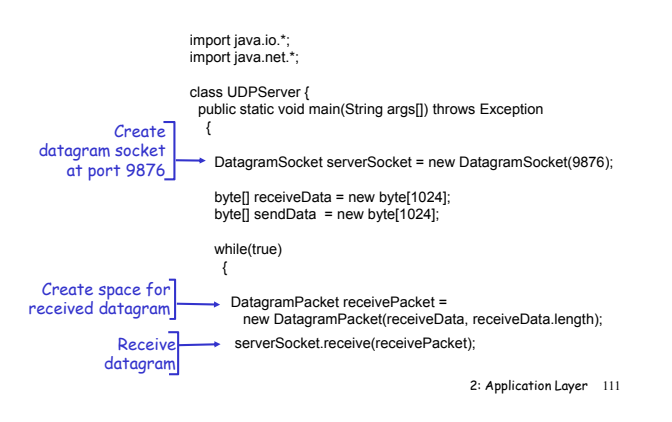

# Example: Java server (UDP), cont

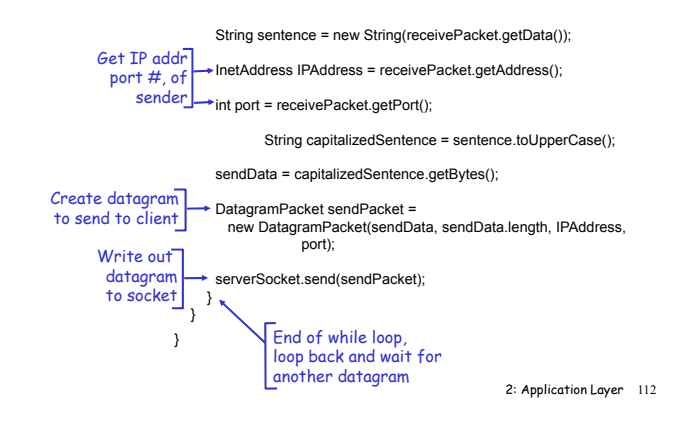

# Chapter 2: Summary

### $\Box$  application architectures our study of network apps now complete! □ specific protocols:

- client-server P2P hybrid  $\Box$  application service HTTP **S**FTP requirements:  $\bullet$  reliability, bandwidth, delay □ Internet transport
- service model
	- connection-oriented,
	- reliable: TCP
	- unreliable, datagrams: UDP
- SMTP, POP, IMAP
- **+ DNS**
- P2P: BitTorrent, Skype
- □ socket programming
- 

2: Application Layer 113

# Chapter 2: Summary

### Most importantly: learned about *protocols*

- $\Box$  typical request/reply message exchange:
- client requests info or
	- service ◆ server responds with data, status code
- message formats:
- headers: fields giving info about data
	- data: info being
		- communicated

### Important themes:

- control vs. data msgs in-band, out-of-band
- $\Box$  centralized vs. decentralized
- □ stateless vs. stateful
- $\square$  reliable vs. unreliable msg transfer
- $\Box$  "complexity at network edge"
	- 2: Application Layer 114